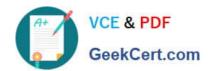

# 9A0-154<sup>Q&As</sup>

Adobe Premiere Pro CS5 ACE Exam

# Pass Adobe 9A0-154 Exam with 100% Guarantee

Free Download Real Questions & Answers PDF and VCE file from:

https://www.geekcert.com/9A0-154.html

100% Passing Guarantee 100% Money Back Assurance

Following Questions and Answers are all new published by Adobe
Official Exam Center

- Instant Download After Purchase
- 100% Money Back Guarantee
- 365 Days Free Update
- 800,000+ Satisfied Customers

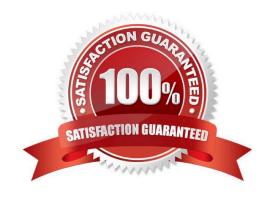

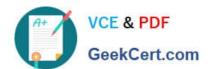

#### **QUESTION 1**

Which audio preference specifies the time in the Audio Mixer for an effect property to return to its initial value?

- A. Linear keyframe thinning
- B. Minimum time interval thinning
- C. Automatch Time
- D. Default track format

Correct Answer: C

#### **QUESTION 2**

Click the Exhibit button.

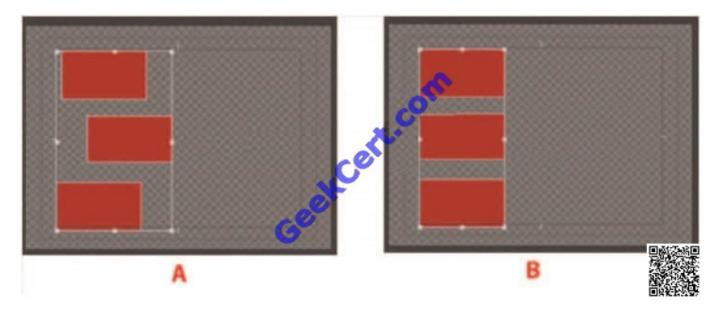

In the Titler window you have a series of boxes as shown in screen A. What command should you apply so they look like screen B?

- A. Title > Align Objects > Horizontal Left
- B. Title > Align Objects > Horizontal Right
- C. Title > Distribute Objects > Horizontal Left
- D. Title > Distribute Objects > Horizontal Right

Correct Answer: A

## **QUESTION 3**

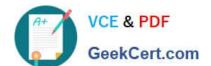

# https://www.geekcert.com/9A0-154.html

2021 Latest geekcert 9A0-154 PDF and VCE dumps Download

You have applied a transition between two clips. You want to see the original end of the first clip unaffected by the transition. What option in the Effect Controls tab should you choose?

A. Alignment: Center at Cut

B. Alignment: Start at Cut

C. Alignment: End at Cut

D. Alignment: Custom Start

Correct Answer: B

#### **QUESTION 4**

What happens to the current content in the Titler when you apply a new template?

- A. The template\\'s content replaces any content currently in the Titler.
- B. The template\\'s content merges with the content currently in the Titler.
- C. The current content in the Titler remains unchanged.
- D. The current content is moved to a separate title.

Correct Answer: A

#### **QUESTION 5**

Which file format CANNOT be exported from Adobe Media Encoder?

A. QuickTime

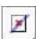

B. AVI

C. MPEG-2

D. DivX

Correct Answer: D

9A0-154 PDF Dumps

9A0-154 Study Guide

9A0-154 Exam Questions

### https://www.geekcert.com/9A0-154.html

2021 Latest geekcert 9A0-154 PDF and VCE dumps Download

To Read the Whole Q&As, please purchase the Complete Version from Our website.

# Try our product!

100% Guaranteed Success

100% Money Back Guarantee

365 Days Free Update

**Instant Download After Purchase** 

24x7 Customer Support

Average 99.9% Success Rate

More than 800,000 Satisfied Customers Worldwide

Multi-Platform capabilities - Windows, Mac, Android, iPhone, iPod, iPad, Kindle

We provide exam PDF and VCE of Cisco, Microsoft, IBM, CompTIA, Oracle and other IT Certifications. You can view Vendor list of All Certification Exams offered:

https://www.geekcert.com/allproducts

# **Need Help**

Please provide as much detail as possible so we can best assist you. To update a previously submitted ticket:

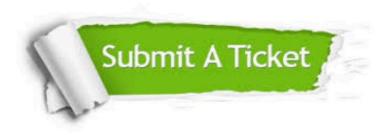

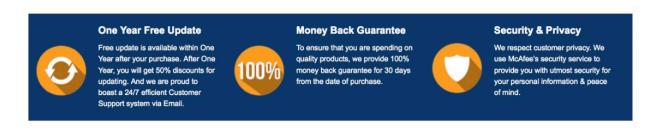

Any charges made through this site will appear as Global Simulators Limited.

All trademarks are the property of their respective owners.

Copyright © geekcert, All Rights Reserved.